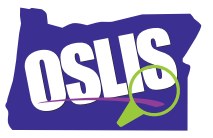

## **Building Search Strings, Part 1: Boolean Operators – Spanish Transcript**

[Música] Después de generar términos de búsqueda para su tema de investigación, ya está listo para comenzar a buscar información. Al buscar en una base de datos de una biblioteca o en la Internet, quizás no obtenga inicialmente los mejores resultados. En este tutorial de dos partes, aprenderá estrategias que le ayudarán a combinar términos de búsqueda en cadenas de búsqueda eficaces. Esto lo pondrá en control de sus resultados.

Este video se centra en la primera estrategia: usando operadores booleanos para estrechar o ampliar sus resultados de búsqueda. En la búsqueda booleana, estas tres palabras u operadores, actúan como comandos -- AND, OR y NOT. Los tres operadores le indican a la computadora que haga cosas específicas con sus términos de búsqueda.

Así es como funciona AND. Usar AND entre dos términos de búsqueda le indica al sistema que cada resultado de búsqueda debe incluir ambas palabras. Entonces, ¿de qué manera el uso de AND le ayuda cuando realiza una búsqueda? Si obtiene demasiados resultados de búsqueda, agregar un segundo término con AND puede ayudarlo a estrechar los resultados de su búsqueda mediante enfocarse solo en un aspecto de su tema. Digamos que tiene que escribir un informe sobre tener un perro como mascota y necesita cubrir las áreas de entrenamiento, aseo, dieta y ejercicio. Si solo usa el término de búsqueda perros, obtendrá demasiados resultados. Enfoque sus resultados buscando un aspecto de su tema a la vez.

Por ejemplo, busque primero por perros AND entrenamiento. Como puede ver, agregar AND entrenamiento elimina todos los hallazgos que no utilizan ambos términos, resultando en mucho menos resultados de búsqueda. Una vez que encuentre lo que necesita, puede búsqueda de perros AND aseo, perros AND dieta, y así sucesivamente.

El uso del operador booleano ADN también puede le ayuda a evitar la obtención de resultados que no tengan relación con su tema. Por ejemplo, digamos que necesita información sobre el SIDA. Realiza una búsqueda en la base de datos de la biblioteca solo para el término SIDA, y obtiene estos resultados. Como pueden ver, sólo uno de ellos tiene algo que ver con la enfermedad conocida como SIDA.

Ahora vean lo que sucede cuando se combina el operador AND con un segundo término de búsqueda, enfermedad. Esto reduce los resultados de búsqueda al aclarar lo que se está buscando. Como pueden ver, ahora nuestros resultados solamente incluyen información relacionada con la enfermedad del SIDA.

El siguiente operador booleano es OR. Así funciona. El uso de OR entre dos términos le indica al sistema que incluya resultados que incluyan un término o el otro término, o ambos. Entonces, ¿cómo el uso de OR le ayuda al realizar una búsqueda? Amplía su búsqueda para obtener más

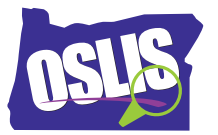

resultados. OR le ofrece más.

Estos son tres ejemplos. Tal vez su tema tiene un nuevo nombre. Por ejemplo, el país Myanmar se llamaba antes Birmania. Busque ambas palabras para obtener la mayor cantidad de resultados. Tal vez su tema es conocido mediante dos nombres diferentes. En algunas áreas, a los jaguares se les llama pumas. Tal vez su tema tiene dos ortografías diferentes. En Gran Bretaña, la palabra color se deletrea con una U.

Por lo tanto, los operadores AND y OR son básicamente opuestos. AND reduce la búsqueda mientras que OR la amplía.

El operador booleano final es NOT. Así funciona. NOT le indica al sistema que usted desea un término de búsqueda y no el otro en los resultados de búsqueda. Entonces, ¿De qué manera lo ayuda NOT cuando realiza una búsqueda? Bueno, tal vez ni siquiera piense en el hecho de que su término puede tener significados múltiples.

Por ejemplo, cuando busca java, ¿espera resultados para un café, una isla, o un programa de computador? si obtiene muchos resultados que no tienen nada que ver con su tema, use un segundo término con NOT para eliminar los resultados que mencionan el segundo término. Esto reduce los resultados.

Revise este ejemplo. Digamos que todos en su clase investigan un animal marino distinto. Cuando se buscan delfines, se obtienen muchos resultados sobre el equipo de fútbol Delfines de Miami. El uso de delfines Not fútbol enfocará sus resultados al excluir aquellos sobre el equipo de fútbol. Por lo tanto, NOT reduce su búsqueda eliminando los resultados indeseados.

Nuestros ejemplos ilustran cómo introducir operadores booleanos durante búsquedas en bases de datos de bibliotecas. Para un motor de búsqueda en Internet, compruebe los consejos de búsqueda o los menús de ayuda para ver utilizar operadores booleanos. Por ejemplo, Google automáticamente usa el operador booleano AND entre los términos de búsqueda. Por lo tanto, todos los términos que ingresen en el cuadro de búsqueda se incluirán en sus resultados. Para usar el comando OR, debe ingresar la palabra OR entre dos términos. Y Google usa el signo menos en vez de NOT.

AND, OR, NOT. Son tres pequeñas palabras que hacen una gran diferencia en los resultados de sus búsquedas.

Para ejemplos específicos, y para más información sobre este tema y todo el proceso de investigación, explora OSLIS. OSLIS -- Aprende a Investigar. Investiga para Aprender.